## Candelabra Documentation Release 1.0

Alvaro Saurin

November 15, 2013

# Contents

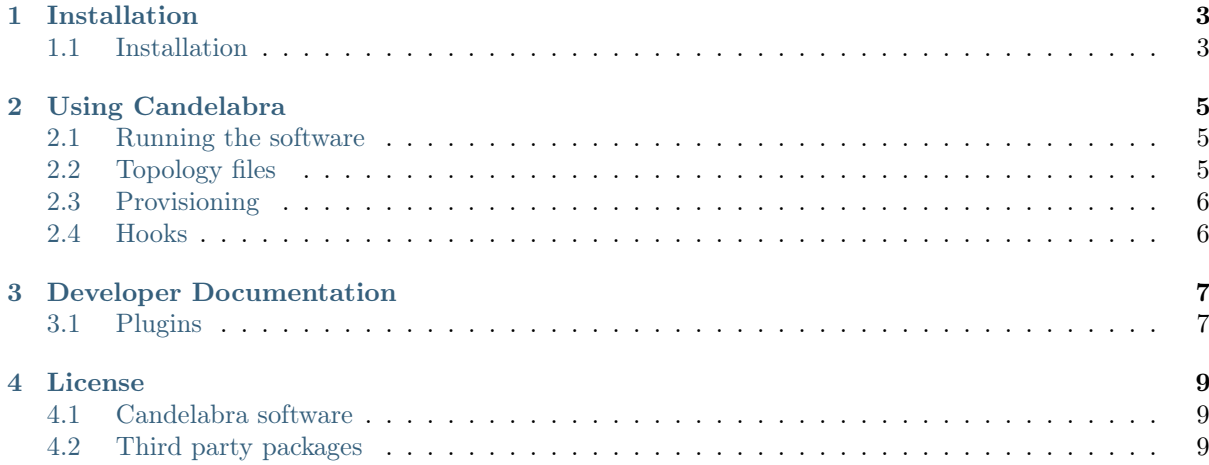

This is the Candelabra documentation.

## Installation

### <span id="page-6-1"></span><span id="page-6-0"></span>1.1 Installation

#### 1.1.1 Build Requirements

In order to build XXXX, you need:

• Python 2.7 or higher (but  $< 3.x$ )

#### 1.1.2 Development

For a development build of the software, just do a

make all

This will install all the required components in the local project directory. You only need to do this once, or if you change the dependencies.

#### 1.1.3 On Mac OS X

First, you need the XCode development package. Then you must export these variables before launching make:

```
export OSX_VERS=10.7
export MACOSX_DEPLOYMENT_TARGET=$OSX_VERS
export OSX_SDK="/Developer/SDKs/MacOSX$OSX_VERS.sdk"
export ARCHFLAGS="-arch x86_64"
export LDFLAGS="$ARCHFLAGS -L$OSX_SDK/usr/X11/lib -L$OSX_SDK/usr/lib -L/usr/local/lib -syslibroot,$OSX_SDK"
export CFLAGS="-O2 $LDFLAGS -I$OSX_SDK/usr/X11/include -I$OSX_SDK/usr/X11/include/freetype2 -I/usr/local/includ
export FFLAGS="$ARCHFLAGS"
export PKG_CONFIG_PATH="/usr/X11/lib/pkgconfig"
```
You must customize some of these variables:

• OSX\_VERS, depending on the OS X version you are using. If you are using OS X 10.7 (Lion),

maybe you must use the 10.6 SDK version, depending on the virtualenv version you have... just try. \* arch flags, depending on your architecture - ie, -arch ppc for PowerPC machines

Most of the requirements are already installed with XCode. However, you will need to build from the source distribution some extra packages:

- swig
- pcre
- zeromq

Make sure these dependencies install their include files and libraries in /usr/local/. Otherwise, add the corresponding paths to the CFLAGS and LDFLAGS.

### 1.1.4 Troubleshooting

• You are getting this error: /usr/include/gnu/stubs.h:7:27: fatal error: gnu/stubs-32.h: No such file or directory

You are developing on a 64bits platform but you are compiling for 32bits. Install the 32bits development SDK. On Ubuntu you will need:

gcc-\*-multilib gcc-multilib lib32gomp1 libc6-dev-i386

• You are getting a png.h error on OS X 10.7

I know. You have to use the 10.6 SDK even on Lion...

# Using Candelabra

### <span id="page-8-1"></span><span id="page-8-0"></span>2.1 Running the software

#### 2.1.1 On development machines

#### 2.1.2 Unit tests

You can run the unit tests with:

#### # make tests

After running a test, you can inspect the output in nosetests.log.

#### 2.1.3 Troubleshooting

• I get this error on the web interface on Mac: unknown locale: UTF-8

Some version of OS X set a wrong LC\_CTYPE or LANG environment variable. Set those environment variables to "C"

## <span id="page-8-2"></span>2.2 Topology files

#### 2.2.1 Topology files structure

#### 2.2.2 Defaults

This section defines the defaults.

#### 2.2.3 Networks

This section defines the networks in the topology.

#### 2.2.4 Machines

This section defines the machines in the topology.

## <span id="page-9-0"></span>2.3 Provisioning

### 2.3.1 Puppet

 $\_{\rm TODO}_-$ 

## <span id="page-9-1"></span>2.4 Hooks

 $\_{\rm TODO}_-$ 

# <span id="page-10-0"></span>Developer Documentation

Modules and classes in the Candelabra software.

## <span id="page-10-1"></span>3.1 Plugins

## 3.1.1 Deafult plugins

 $\_{\rm TODO}_-$ 

## License

### <span id="page-12-1"></span><span id="page-12-0"></span>4.1 Candelabra software

Candelabra Software Distribution Copyright Alvaro Saurin 2013

## <span id="page-12-2"></span>4.2 Third party packages

See <http://opensource.org/licenses/alphabetical> for a list of common software licenses

#### 4.2.1 Bottle

Copyright (c) 2011, Marcel Hellkamp.

Permission is hereby granted, free of charge, to any person obtaining a copy of this software and associated documentation files (the "Software"), to deal in the Software without restriction, including without limitation the rights to use, copy, modify, merge, publish, distribute, sublicense, and/or sell copies of the Software, and to permit persons to whom the Software is furnished to do so, subject to the following conditions:

The above copyright notice and this permission notice shall be included in all copies or substantial portions of the Software.

THE SOFTWARE IS PROVIDED "AS IS", WITHOUT WARRANTY OF ANY KIND, EXPRESS OR IMPLIED, INCLUDING BUT NOT LIMITED TO THE WARRANTIES OF MERCHANTABILITY, FITNESS FOR A PARTICULAR PURPOSE AND NONINFRINGEMENT. IN NO EVENT SHALL THE AUTHORS OR COPYRIGHT HOLDERS BE LIABLE FOR ANY CLAIM, DAMAGES OR OTHER LIABILITY, WHETHER IN AN ACTION OF CONTRACT, TORT OR OTHERWISE, ARIS-ING FROM, OUT OF OR IN CONNECTION WITH THE SOFTWARE OR THE USE OR OTHER DEALINGS IN THE SOFTWARE.